## **abuledu-alacarte - Feature - Fonctionnalité #3899**

## **Créer les utilisateurs par lecture d'un fichier csv**

26/09/2014 10:28 - Philippe Cadaugade

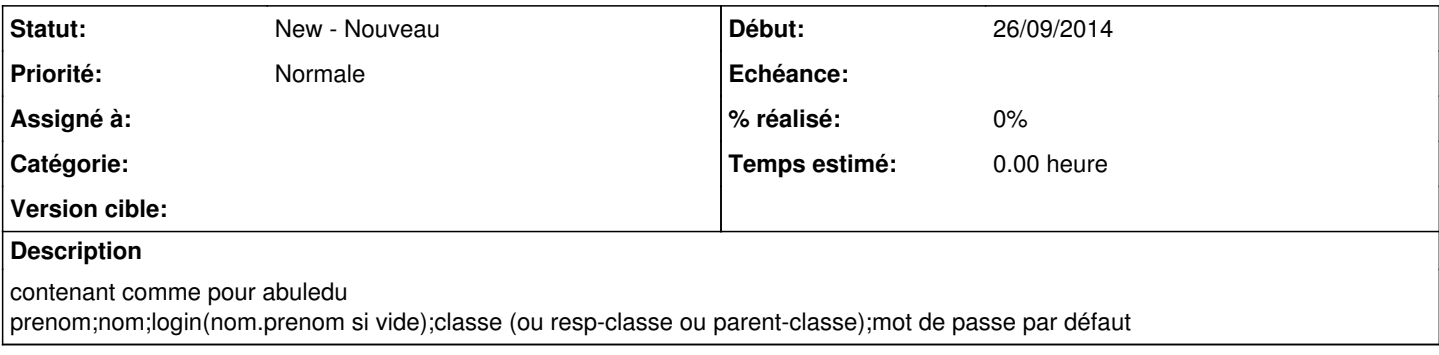